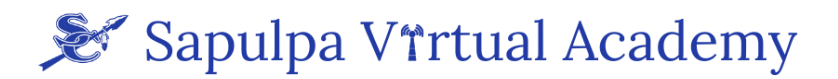

### **Getting started with Edgenuity**

- 1. Logging in to Edgenuity
- 2. Resetting your Edgenuity Password
- 3. Sapulpa Email
- 4. Technical Support

# **Part 1: Logging in to Edgenuity**

Website: <https://auth.edgenuity.com/Login/Login/Student>

Or a link can be found on <http://sapulpaps.org/>website under the Virtual Academy

Username: Your school email address (example john.doe@stu.sapulpaps.org)

Password: The password you assigned. If you have not assigned a password or forgot your

 $p$ assword, press the **Forgot your password?** button.

## **Part 2: Resetting your Edgenuity Password**

If you are still on the login page press the  $\sqrt{\frac{F_{\text{0}}}{F_{\text{0}}}$  button.

Put your school email address into the username box and press continue. You should see the following response:

#### **Check Your Email**

We've sent an email with instructions on how to reset your password. Please check the email account that is associated with your username.

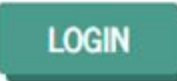

In about two minutes you should receive an email (in your school email) providing you a link to reset your password. Update your password and log in.

### **Part 3: Sapulpa Email**

Go to Mail.google.com

Username: email address (example John.Doe@stu.sapulpaps.org)

Password: student number

If you don't know your student number ask your school counselor.

Sapulpa Middle School: 6th Grade- Mrs. Alex Burns- aburns@sapulpaps.org 7th Grade- Mrs. Kari Childress- kchildress@sapulpaps.org

Sapulpa Junior High: Mrs. Michale Stanley- mstanley@sapulpaps.org

Sapulpa High School Students Last Name A through G- Mrs. Stephanie Yeager- syeager@sapulpaps.org Students Last Name H through O- Mrs. Rebecca Bilby-rbilby@sapulpaps.org Students Last Name P through Z- Mrs. Sheila Stewart- sstewart@sapulpaps.org

### **Part 4: Technical support**

If you are having problems with your Chromebook or other general technical problems call the Sapulpa Public Schools Help Desk at 918-216-5000.

## **Part 5: Secondary SVA Coordinator Contact Information**

Mrs. Kimberly Leonard 918-224-6560 ext. 8000 virtual@sapulpaps.org kleonard@sapulpaps.org